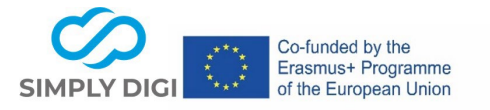

### **Titolo:** Percorso digitale durante il tirocinio

### **Modalità di erogazione**: misto

**Fase della consulenza/orientamento professionale:** Quale tipo di formazione/lavoro mi si addice? Dove posso farlo?

**Durata:** 1 giorno - 1 settimana (o di più, a seconda della durata del tirocinio)

**Destinatari:** Giovani (giovani adulti) che svolgono un tirocinio in azienda nell'ambito di progetti di orientamento professionale.

**Dimensione del gruppo**: situazione 1-1, è possibile una valutazione di gruppo

**Scenario**: Nell'ambito dell'orientamento professionale, i giovani svolgono diversi stage aziendali. Di solito scrivono una relazione per documentare l'attività. Questa relazione viene utilizzata anche per una discussione di valutazione con il supervisore (educatore). Nel processo SimplyDigi, utilizziamo lo strumento "Actionbound" per la documentazione. Il supervisore crea in anticipo un allegato con i compiti per la settimana di stage.

### **Ambienti di apprendimento per questo scenario:**

- $\square$  1. a scuola
- $\boxtimes$  2. in un corso o attività extrascolastica in un'organizzazione
- ☒ 3. in azienda

☐ 4. Fasi di orientamento individuali (o in piccoli gruppi) più o meno lunghe da parte di consulenti scolastici e professionali in un'organizzazione

☐ 5. Ambienti di apprendimento "europei" transnazionali

#### **Strumento usato:** Actionbound

### **SUGGERIMENTO:**

Questo scenario è applicabile anche quando si lavora con le scuole

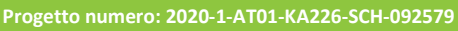

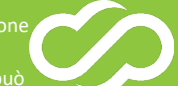

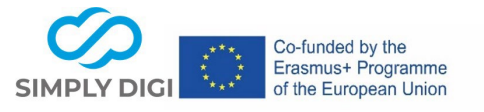

# **Esempio**:

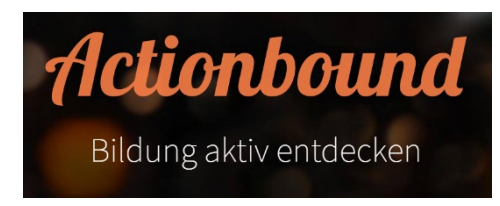

In piccoli compiti, gli studenti possono raccogliere informazioni sullo stage e documentare così cosa, dove e con quali persone hanno svolto lo stage. E la cosa migliore è che non funziona solo a parole, ma anche con immagini e suoni.

# **Passo 1: Creare il Bound**

Dopo essersi registrati sul sito https://actionbound.com/, è possibile iniziare subito a creare un bound. Poi si deciderà se gli studenti giocheranno da soli o in gruppo. Nel nostro esempio, si tratta di un bound singolo.

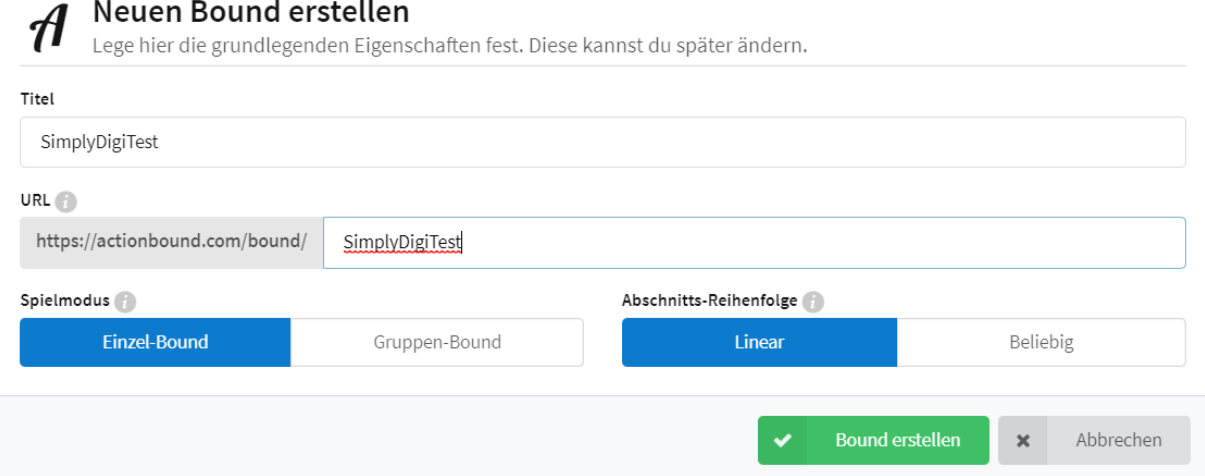

#### **Passo 2: Creare domande e compiti**

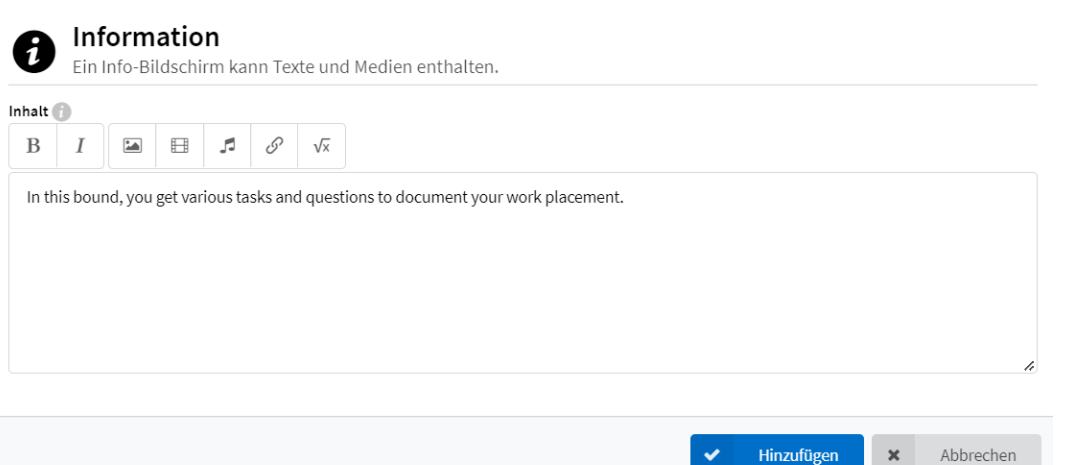

Le informazioni utili possono sempre essere inserite all'inizio e tra le pagine.

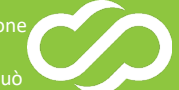

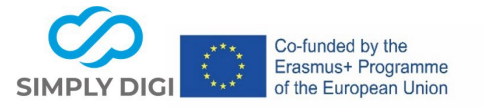

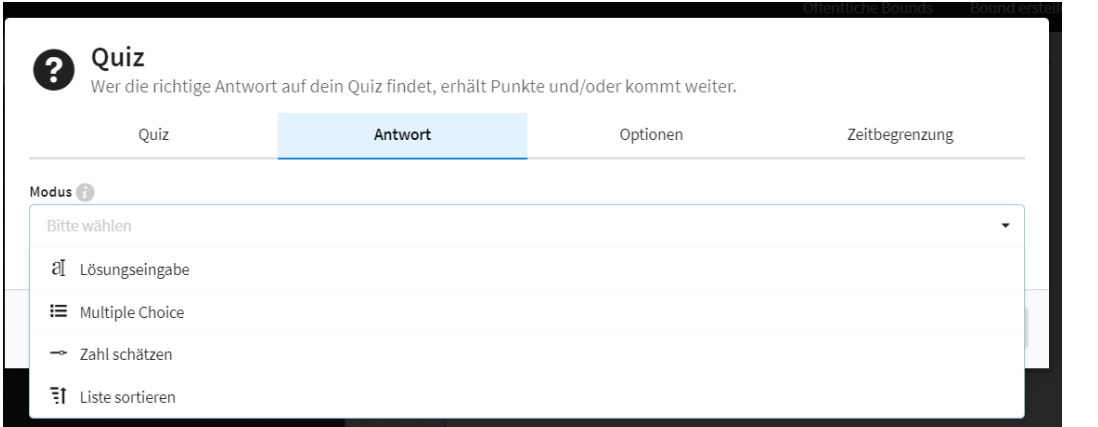

È possibile creare una o più domande come quiz (ad esempio, fatti interessanti sul settore professionale). Sono possibili diverse domande: inserimento di testo aperto, scelta multipla, calcolo di stime o classificazione.

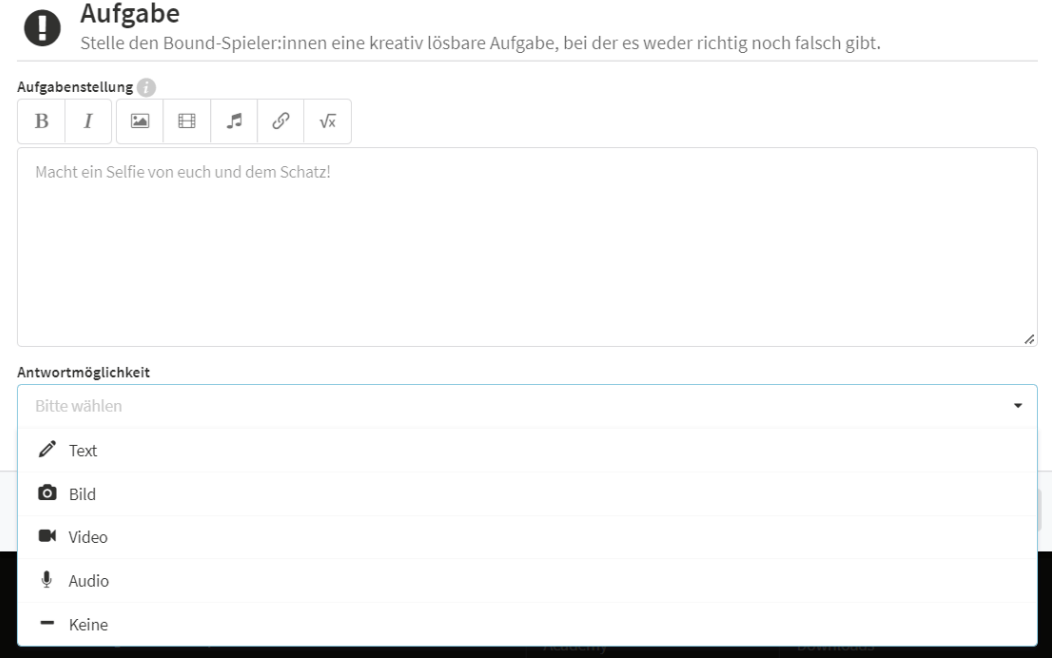

La funzione "compito" è la più adatta per la documentazione effettiva dello stage. La risposta o l'esecuzione del compito può essere fornita in forma di testo, immagine, video o audio. In questo modo è possibile rispondere non solo a domande sull'azienda (ubicazione, filiale, dimensioni, ecc.), ma anche, ad esempio

- interviste brevi con i tirocinanti o i formatori (video o audio),
- la posizione di stage può essere presentata con foto o video,
- si possono scattare immagini di materiali di lavoro tipici o
- si possono registrare come file audio i rumori dell'ambiente in cui si svolge lo stage (ad esempio, un'officina).

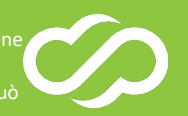

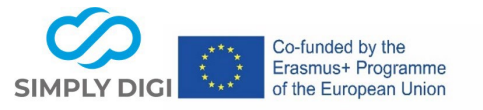

## **Passo 3: Mettere il Bound online e giocare**

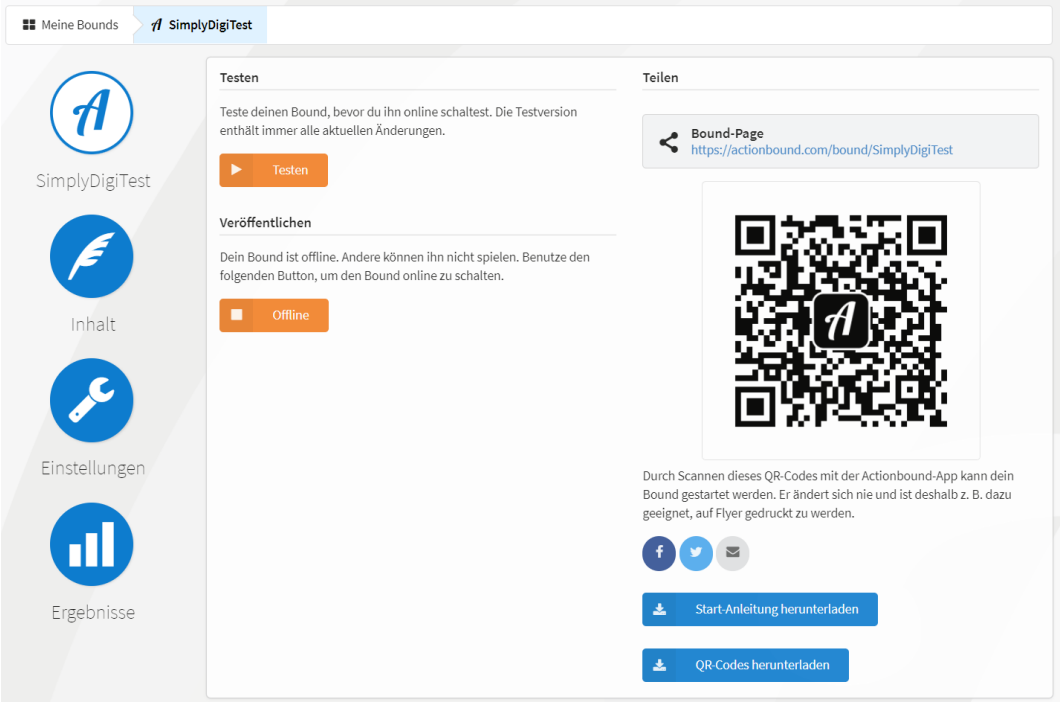

Quando il Bound è pronto, mettetelo online. Per poter giocare con il Bound, gli studenti devono prima installare l'applicazione gratuita sui loro smartphone (IOS o Android).

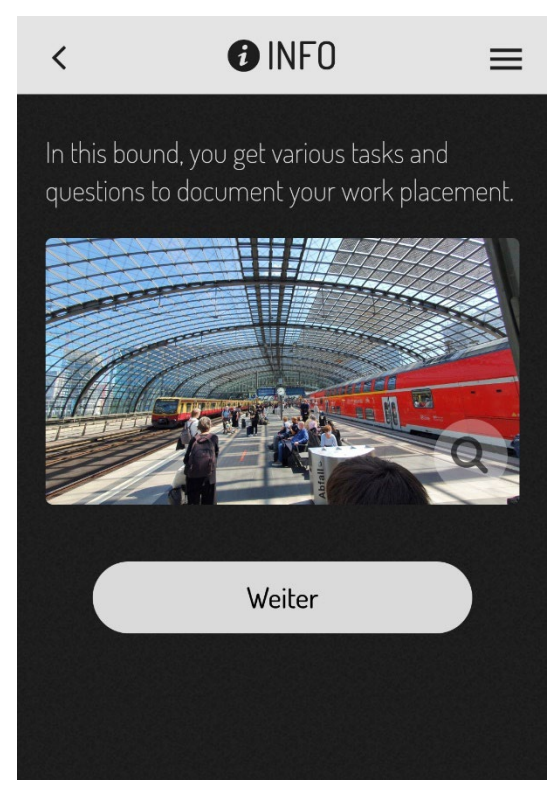

Successivamente, gli alunni ricevono un codice QR e risolvono i vari compiti nell'app Actionbound.

L'app li guida di compito in compito. Gli studenti possono risolvere tutti i compiti uno dopo l'altro e documentarli di conseguenza o mettere in pausa il loro bound tra un compito e l'altro e continuarlo in seguito.

Alla fine, completano il composto e caricano i risultati.

# **Progetto numero: 2020-1-AT01-KA226-SCH-092579**

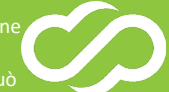

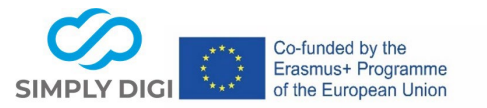

#### **Passo 4: Raccogliere, esaminare e valutare i risultati**

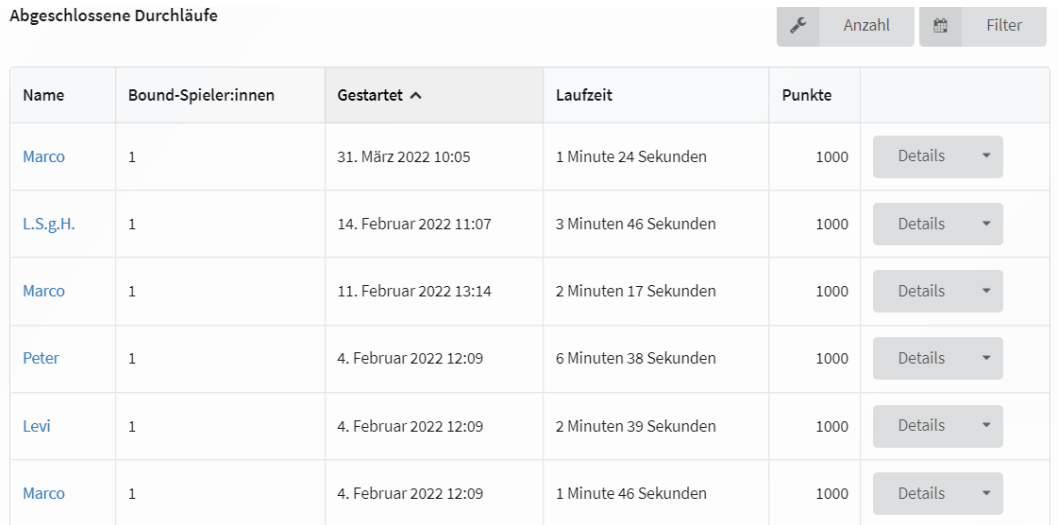

Tutti i risultati vengono raccolti dall'insegnante o dall'educatore e possono essere consultati.

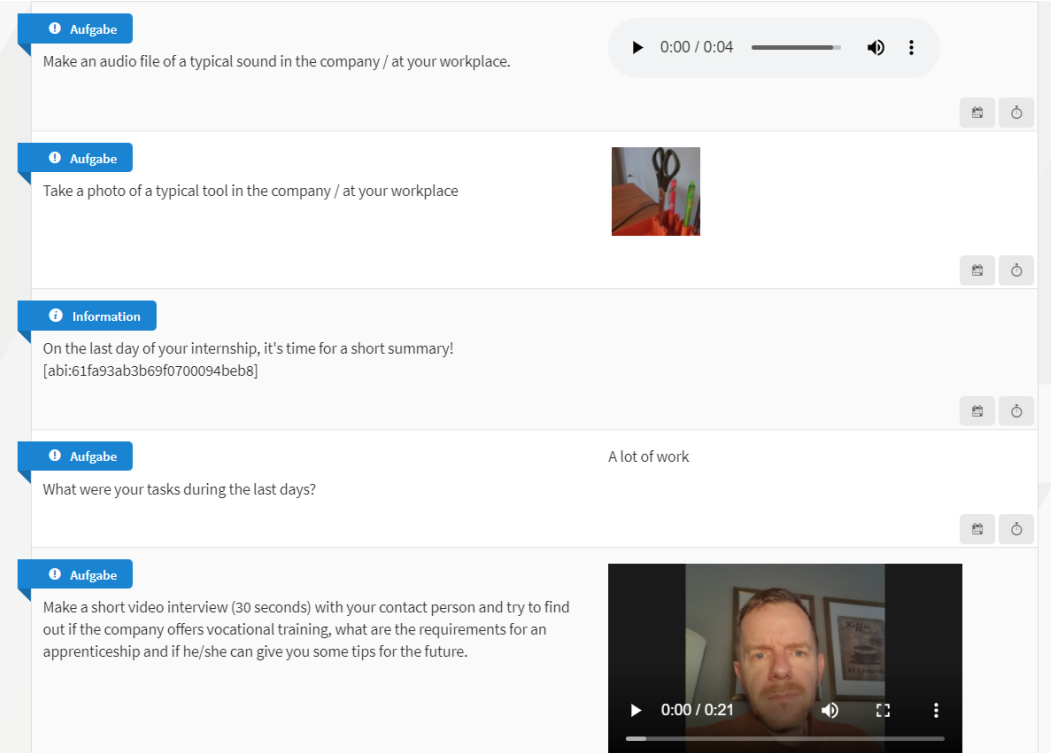

Dopo il tirocinio, è fondamentale una valutazione con il supervisore. È possibile anche una valutazione in gruppo. Ha senso perché in questo modo gli altri giovani conoscono attività e aziende in cui non si sono ancora cimentati.

Durante l'orientamento professionale, i giovani di solito affrontano diversi stage. Poiché le percezioni sensoriali e le sensazioni sono documentate e vengono utilizzati fatti e supporti audiovisivi, diventa più facile per il giovane ricordare e poi decidere della sua futura carriera durante la fase decisionale.

**Progetto numero: 2020-1-AT01-KA226-SCH-092579**

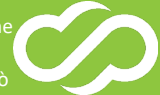